# Android

# **Facebook: Indstillinger for mindesmærke/ sletning af konto før eller efter dødsfald**

Det er en fordel at have taget stilling til hvad der skal ske med din Facebook- profil inden du dør. Der er flere muligheder. Du kan selv beslutte om:

- Din Facebook-profil skal slettes før eller efter dødsfald
- Din Facebook-profil skal blive til en mindeside

Placering[: X:\HOS\Hospice Sydvestjylland\IT\IT -](file://///rsyd.net/data/HOS/Hospice%20Sydvestjylland/IT/IT%20-%20Vejledninger) Vejledninger

 Dine nærmeste skal oprettes som eftermælekontakt og dermed have ret til at bestemme hvad der skal ske med din profil (slettes eller omdannes til mindeside).

Bemærk at hvis kontoen først slettes efter dødsfaldet, skal det dokumenteres over for Facebook at dødsfaldet har fundet sted – også selvom man selv har registreret at profilen skal lukkes ved dødsfald. Det kan derfor være en fordel at få lukket sin profil inden dødsfald hvis muligt.

Fremgangsmåden er afhængig af hvilken type styresystem der er på din telefon. Denne vejledning beskriver hvad du skal gøre, hvis du har en telefon, der bruger Android som styresystem.

Gå til din profil ved at trykke på dit profilbillede på startsiden (Nyheder). På profilsiden trykker du på de 3 punktummer (…)

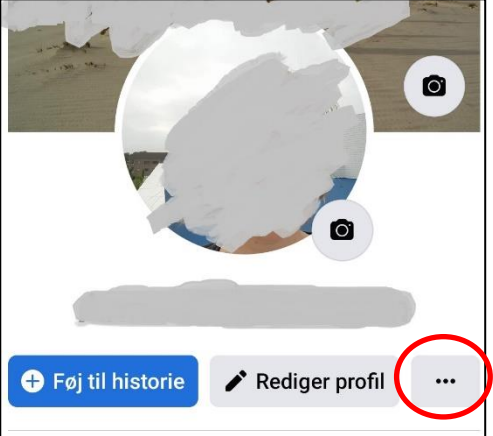

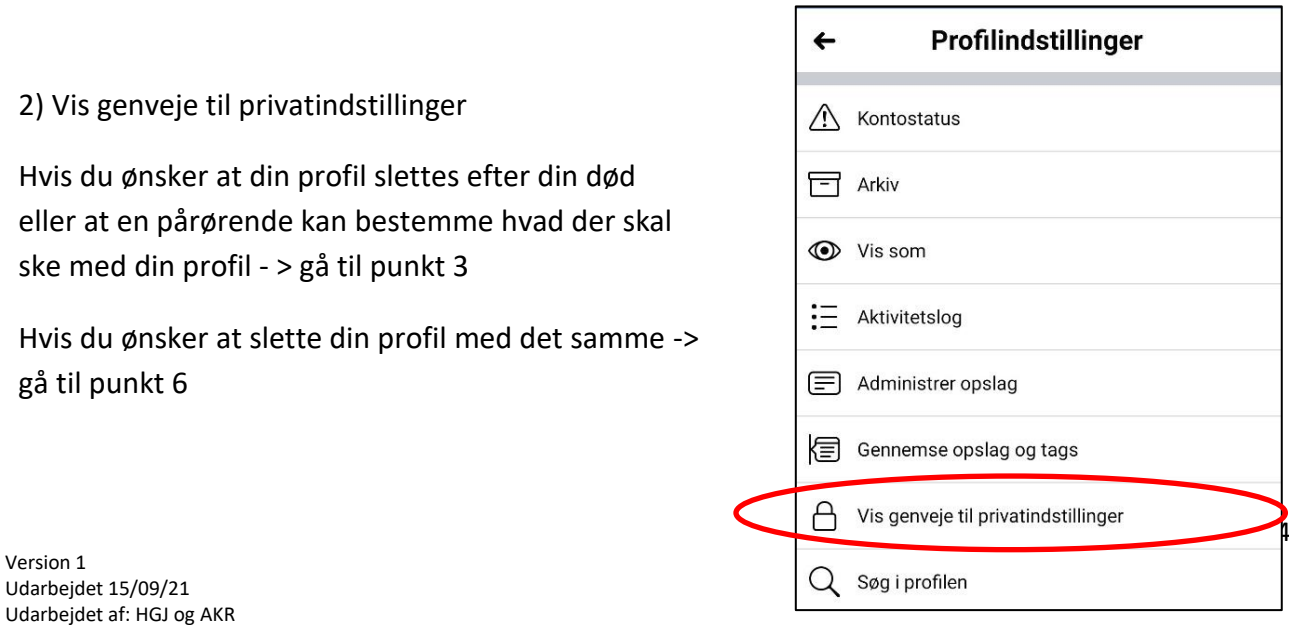

3) Hvis du vil anmode om at din profil slettes efter du er død eller hvis du vil oprette en eftermælekontakt, der skal have lov til at bestemme hvad der skal ske med siden (oprette mindeside eller slette profil), skal du vælge "Opdater dine personlige oplysninger"

Bemærk at det skal dokumenteres over for Facebook dødsfaldet har fundet sted, hvis din profil skal lukkes **EFTER** dødfaldet.

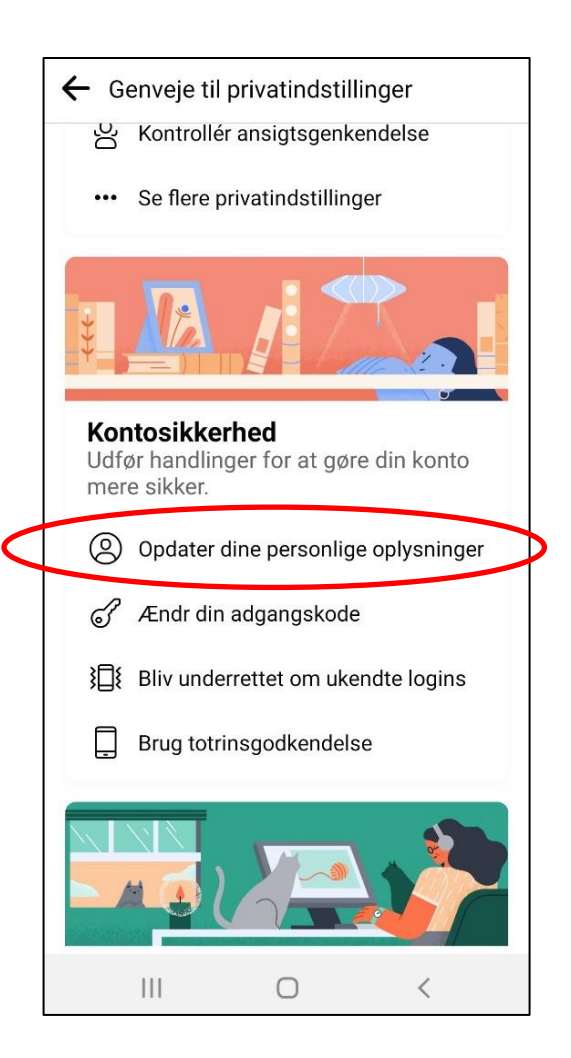

## 4) Indstillinger for mindesmærke

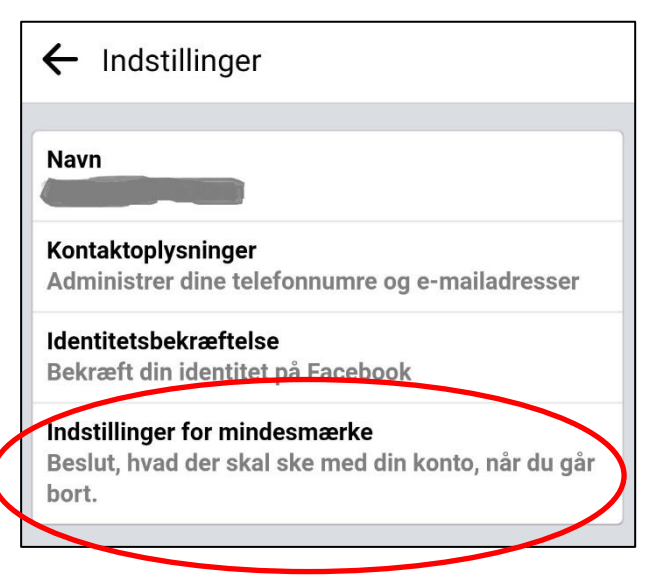

5) Du kan nu vælge indstillinger for mindesmærke eller deaktivering og sletning af konto

6) Hvis du vil slette din profil **her og nu**, skal du følge vejledningen til og med punkt 2. Efter du har trykket på "Vis genveje til privatindstillinger" skal du trykke på "Slet din konto og dine oplysninger"

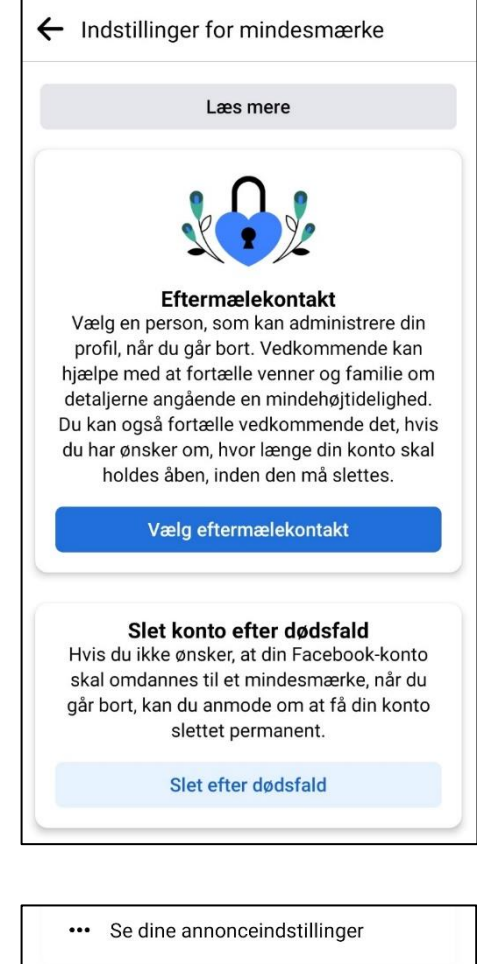

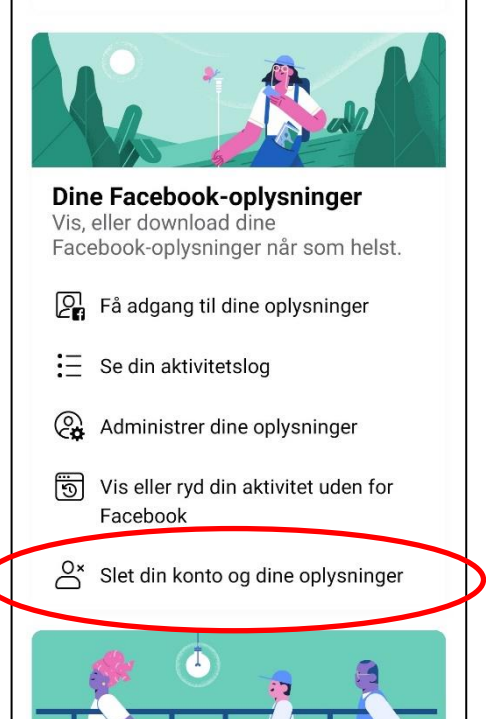

# 7) Vælg "Slet konto" og følg anvisningerne

### ← Deaktivering og sletning

#### Deaktivering eller sletning af din Facebookkonto

Hvis du vil holde en pause fra Facebook, kan du deaktivere din konto. Fortæl os, hvis du vil slette din Facebook-konto permanent.

#### **Deaktiver konto**

Deaktivering af din konto er midlertidig. Din konto vil blive deaktiveret, og dit navn og  $\bigcirc$ dine billeder vil blive fjernet fra de fleste ting, du har delt. Du vil stadig kunne bruge Messenger.

#### **Slet konto**

 $\odot$ 

Sletning af din konto er permanent. Når du sletter din Facebook-konto, vil du ikke kunne hente indhold eller oplysninger, du har delt på Facebook. Din Messenger og alle dine beskeder vil også blive slettet.

Fortsæt til sletning af konto

Annuller